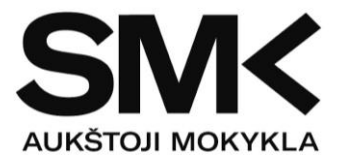

## **JAVA PROGRAMUOTOJO MODULINĖ PROFESINIO MOKYMO PROGRAMA (T43061305)**

- Informacinių sistemų projektavimas ir kūrimas (Java), 20 mokymosi kreditų
- Nesudėtingų duomenų bazių projektavimas ir kūrimas (Java), 10 mokymosi kreditų
- Programavimo aplinkos ir kūrimo proceso valdymas (Java), 15 mokymosi kreditų
- Įvadas į darbo rinką, 5 mokymosi kreditai

## Modulio pavadinimas - "Informacinių sistemų projektavimas ir kūrimas (Java)"

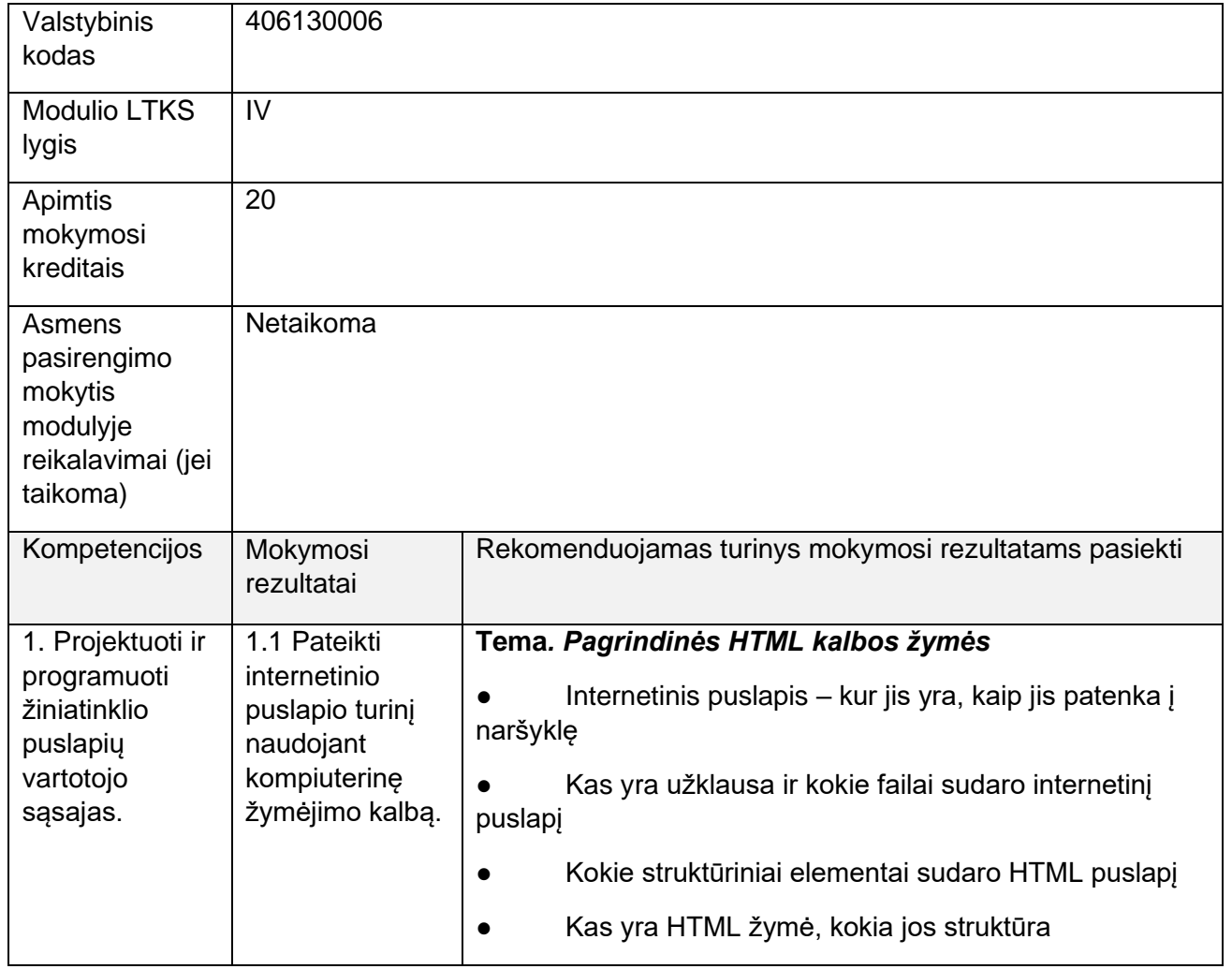

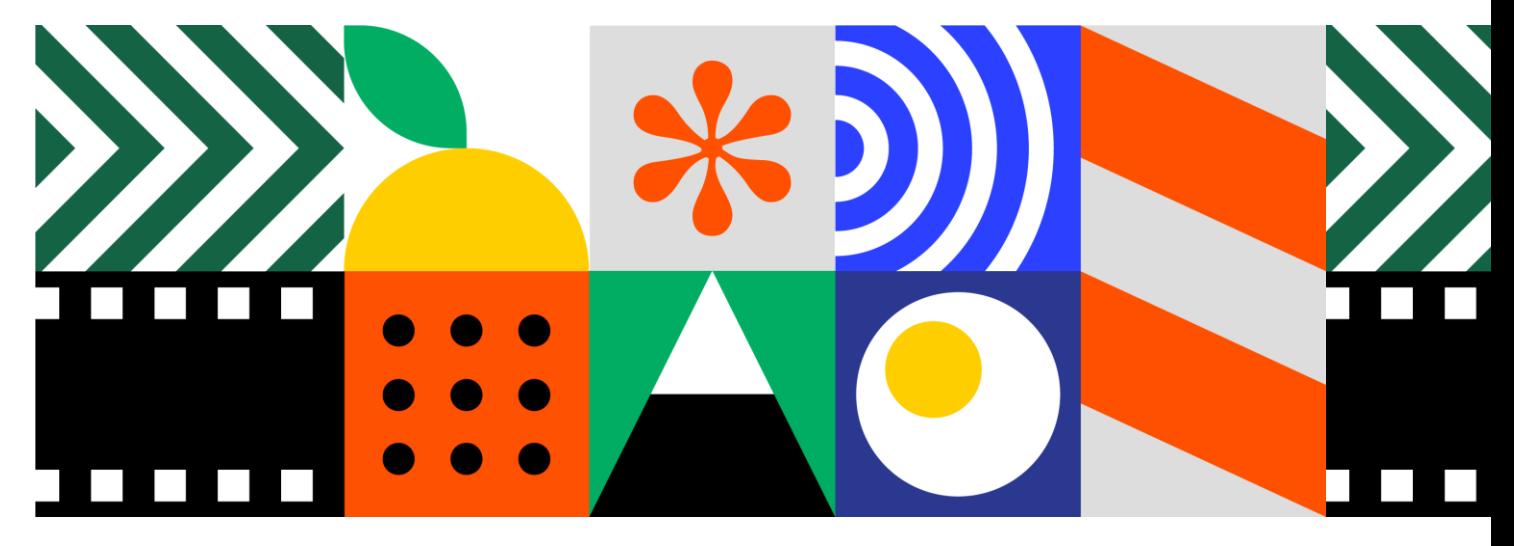

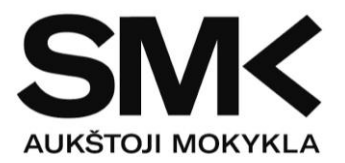

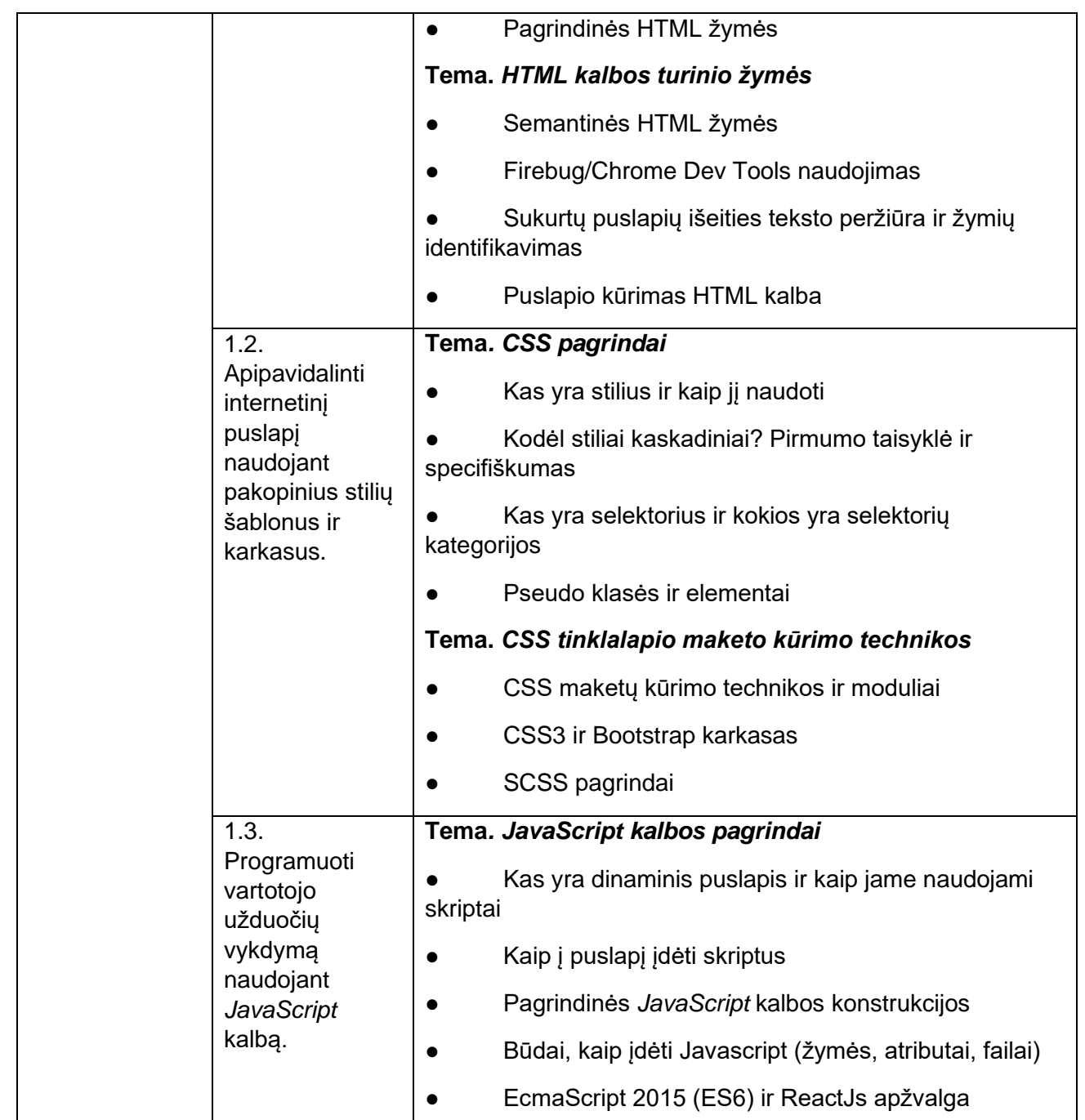

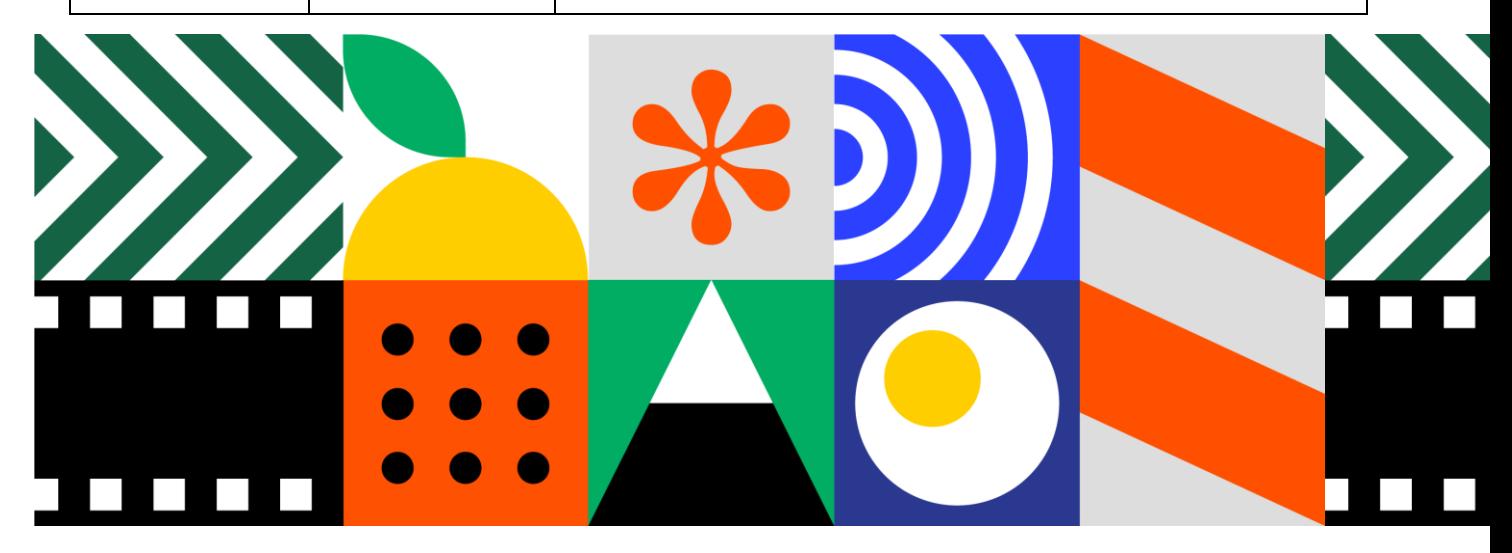

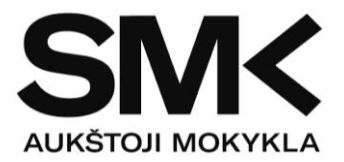

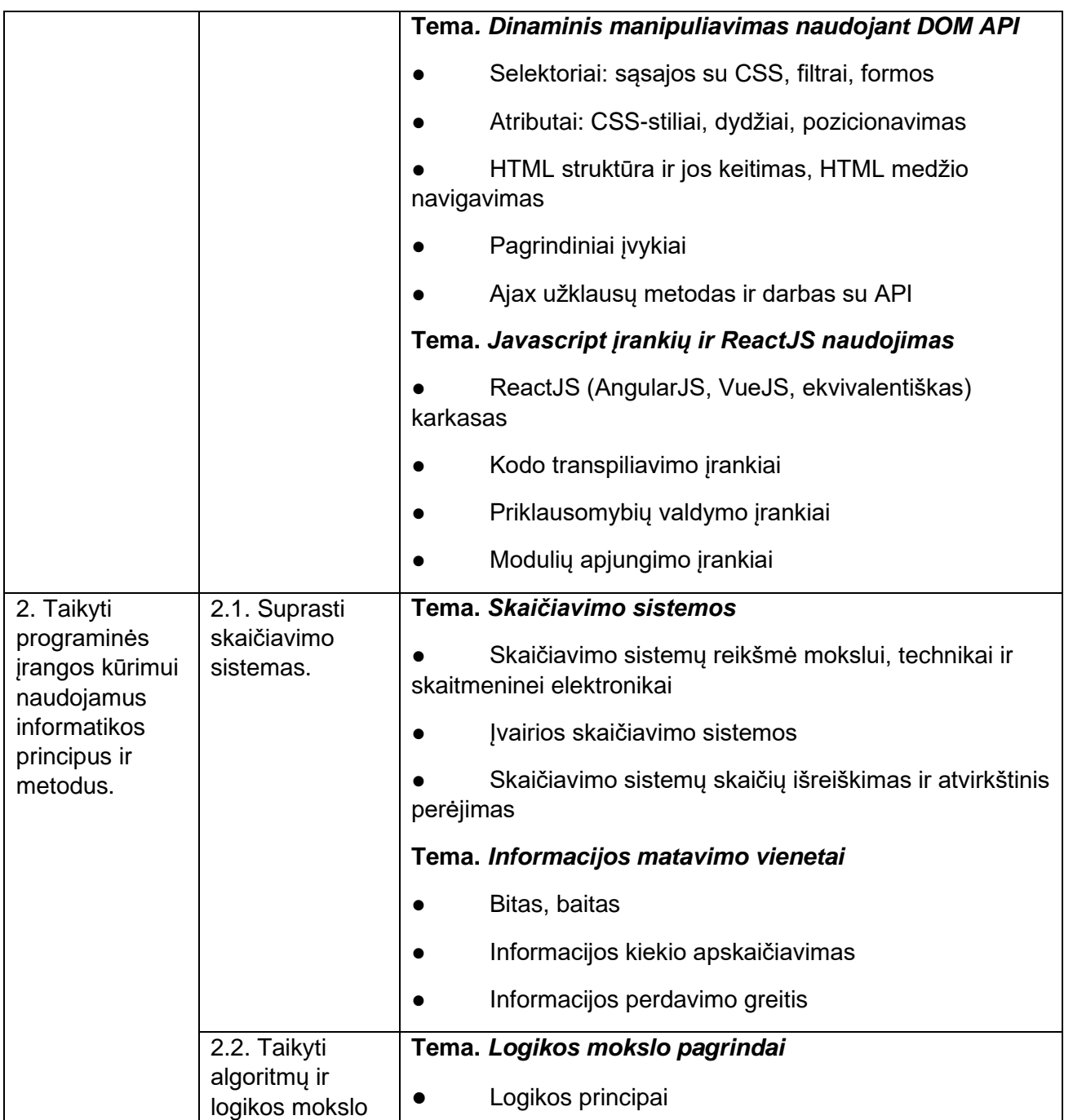

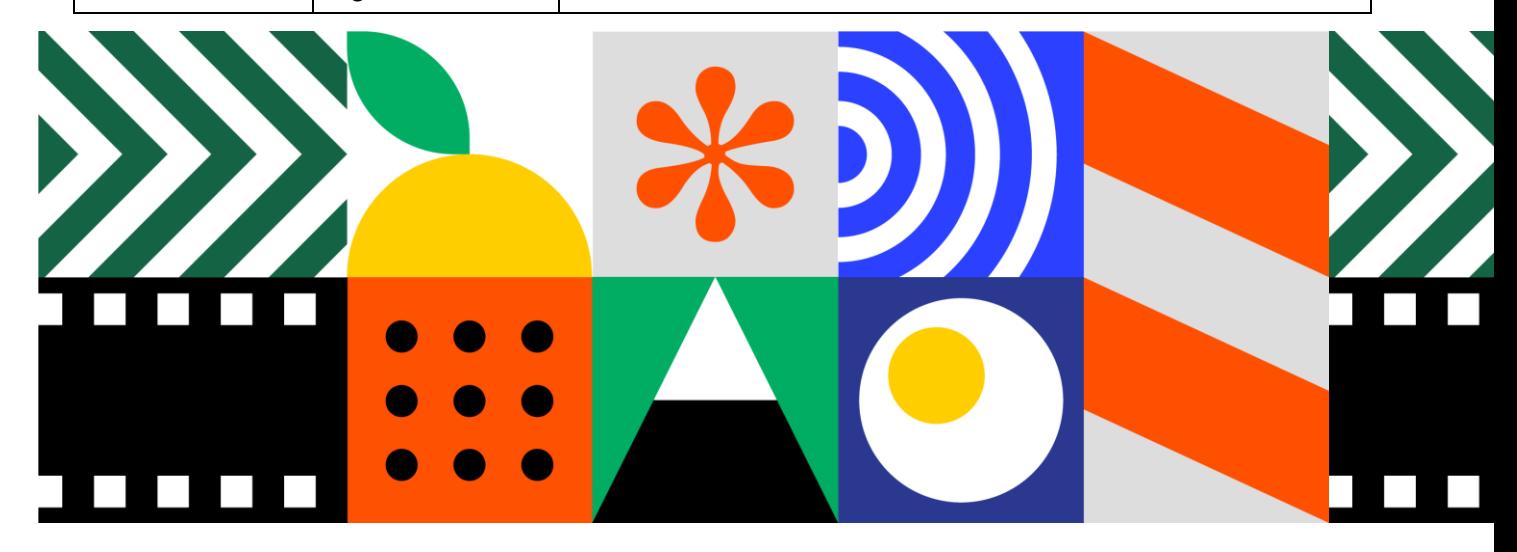

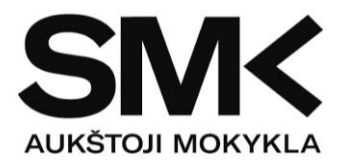

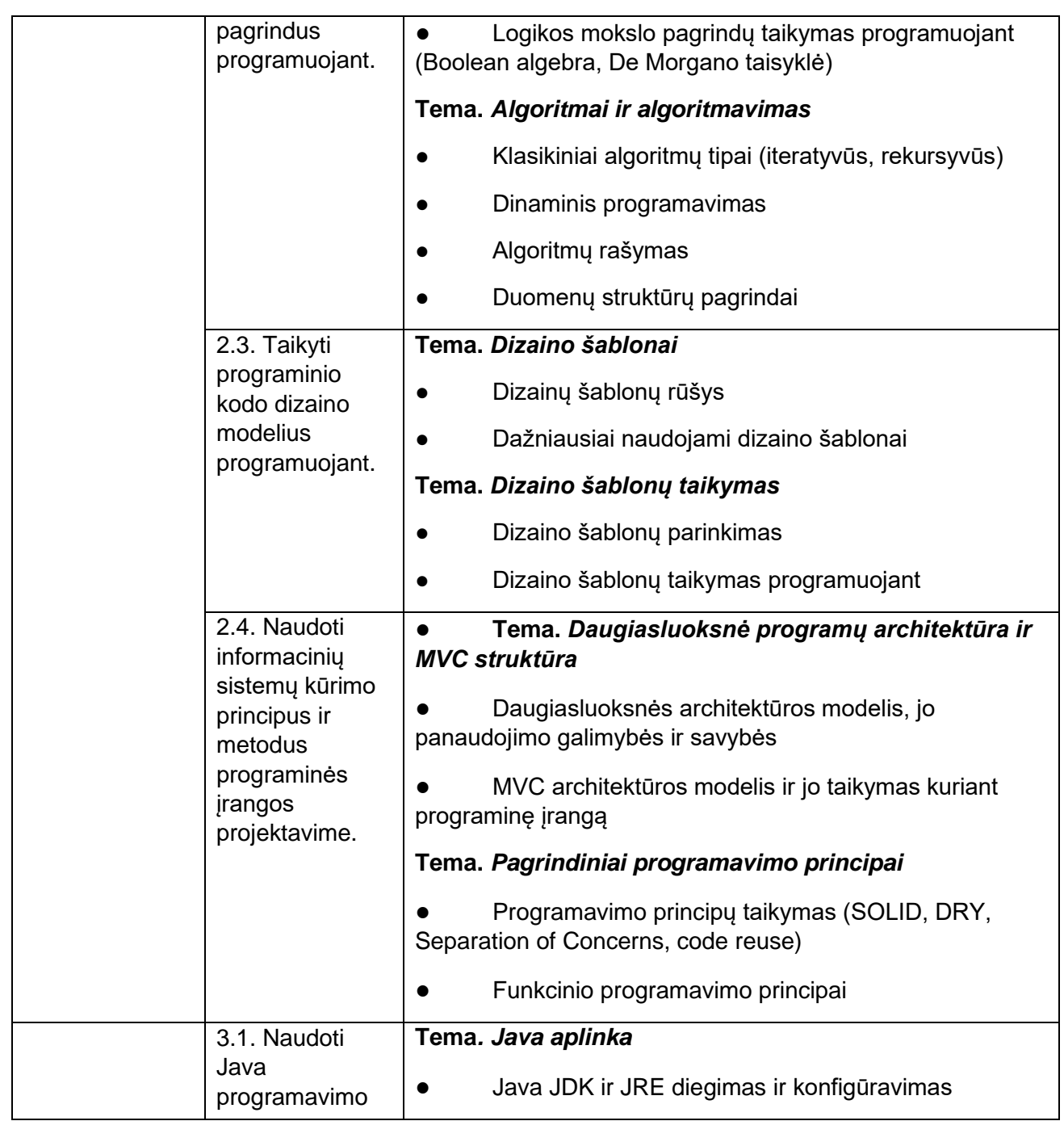

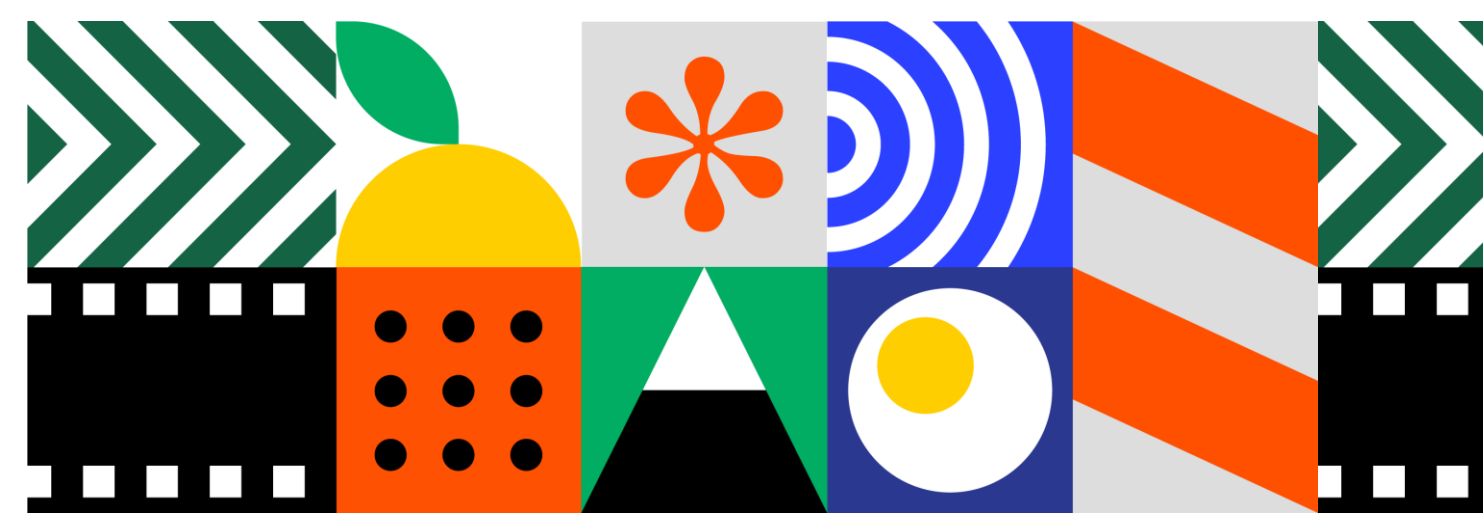

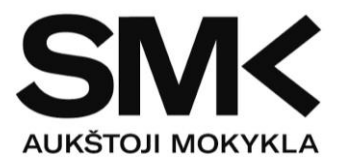

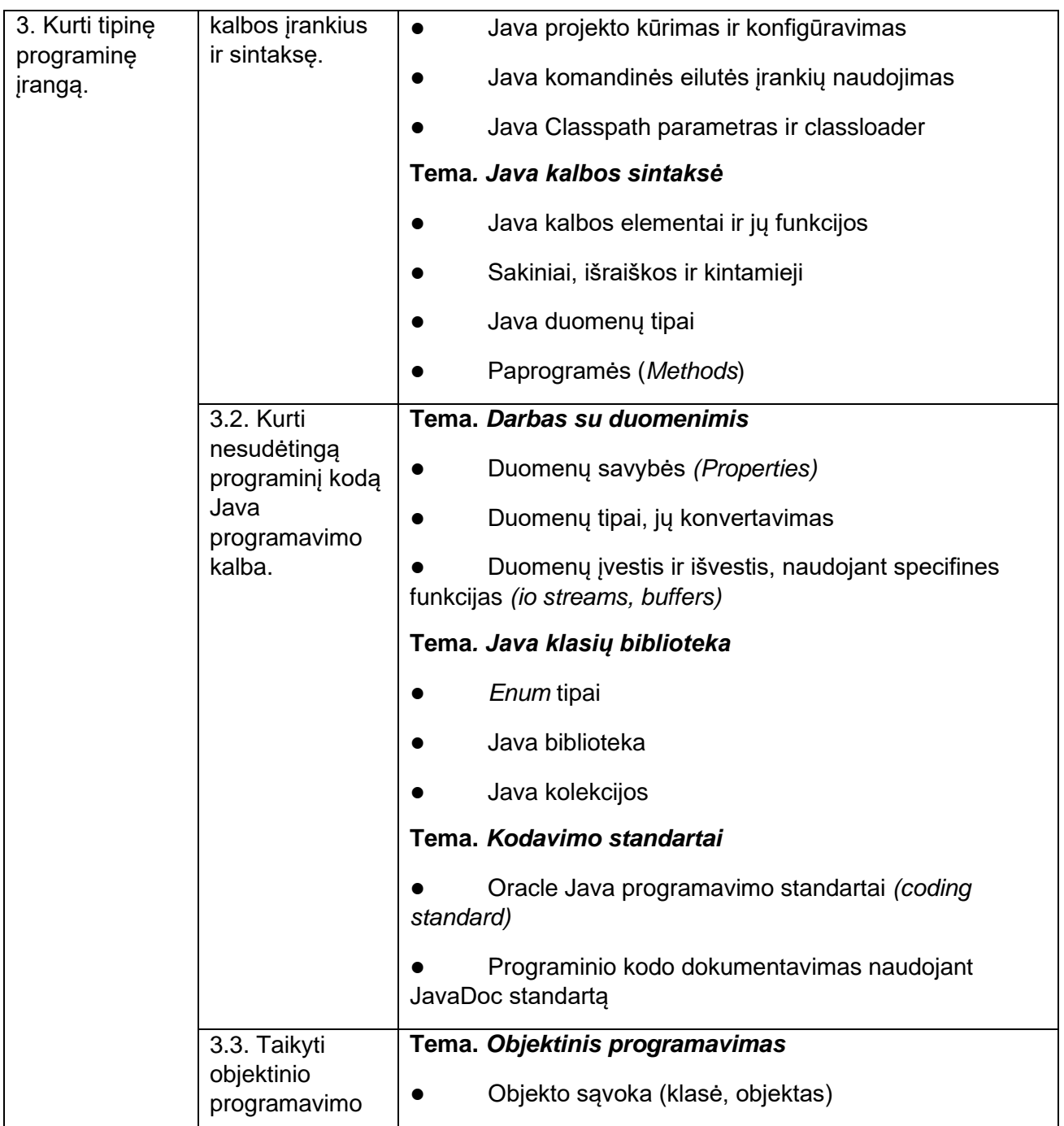

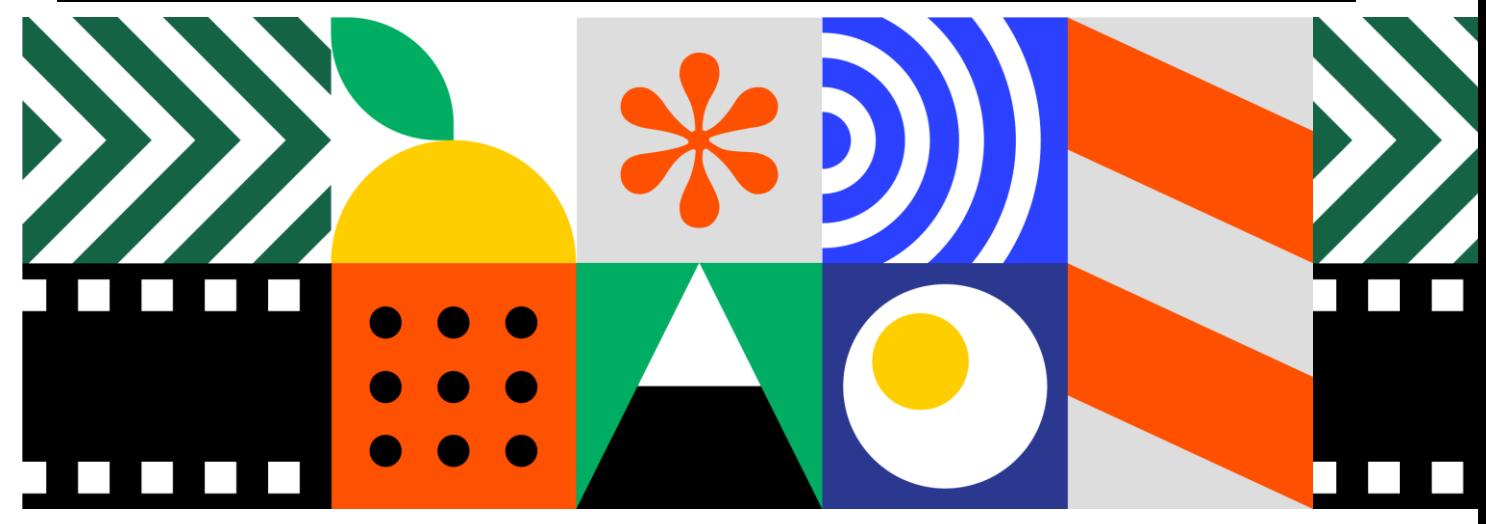

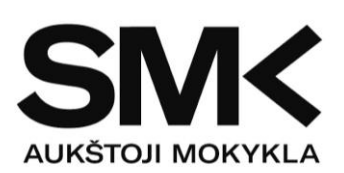

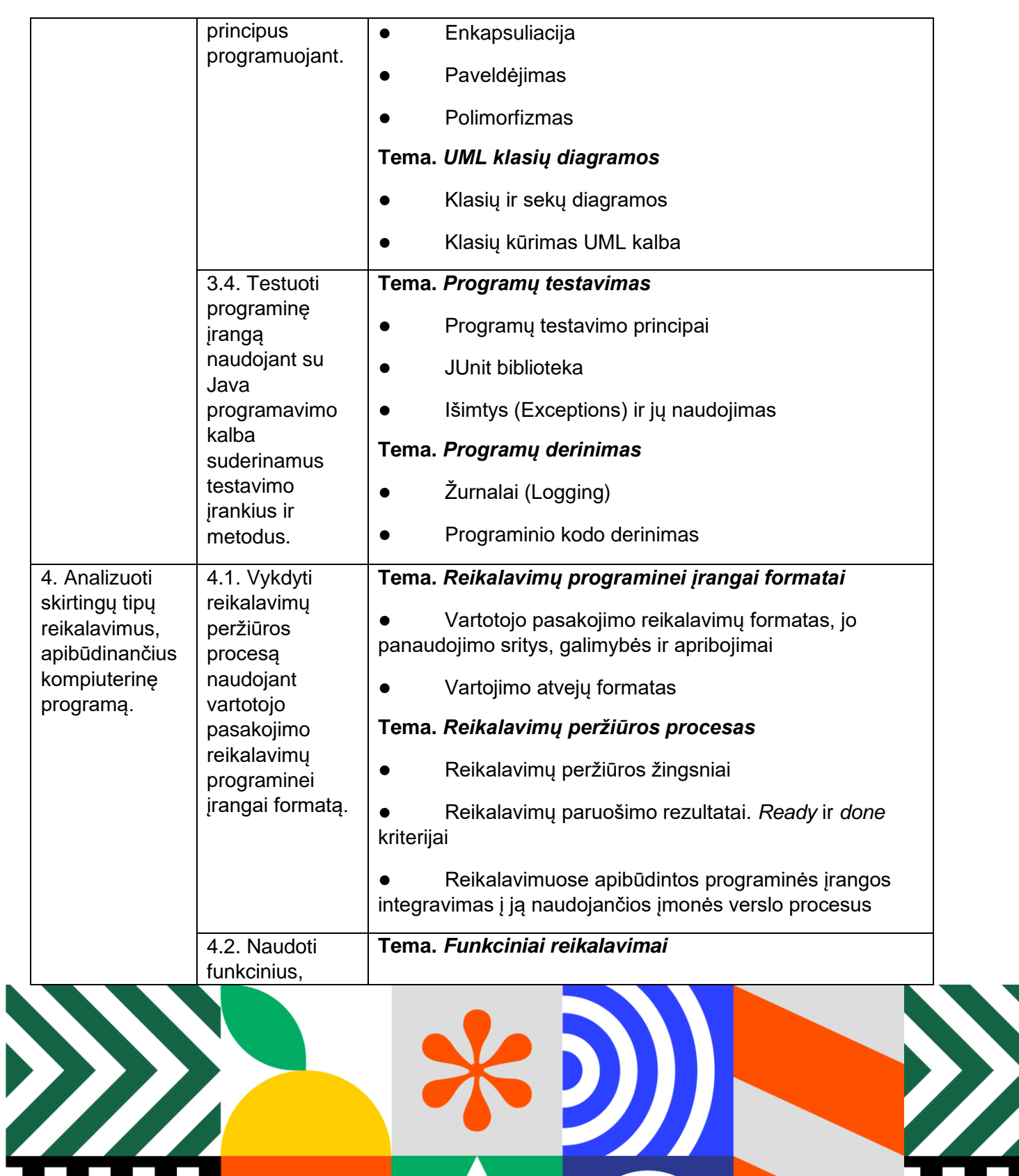

 $\begin{array}{c} \bullet\hspace{-0.6mm}\bullet\hspace{-0.6mm}\bullet\hspace{-0.6mm} \bullet \\ \bullet\hspace{-0.6mm}\bullet\hspace{-0.6mm}\bullet\hspace{-0.6mm} \bullet \end{array}$ 

L

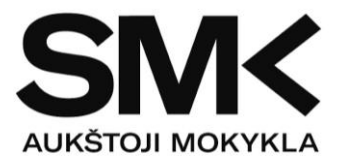

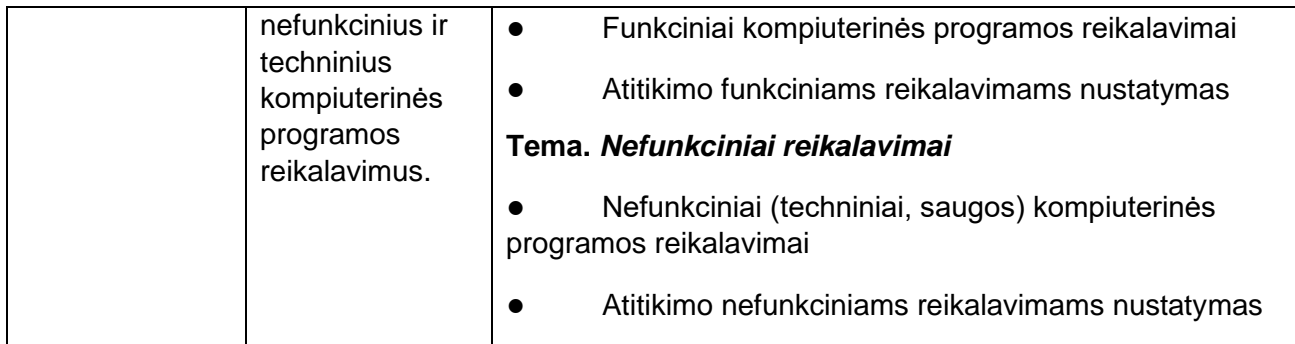

## **Modulio pavadinimas – "Nesudėtingų duomenų bazių projektavimas ir kūrimas (Java)"**

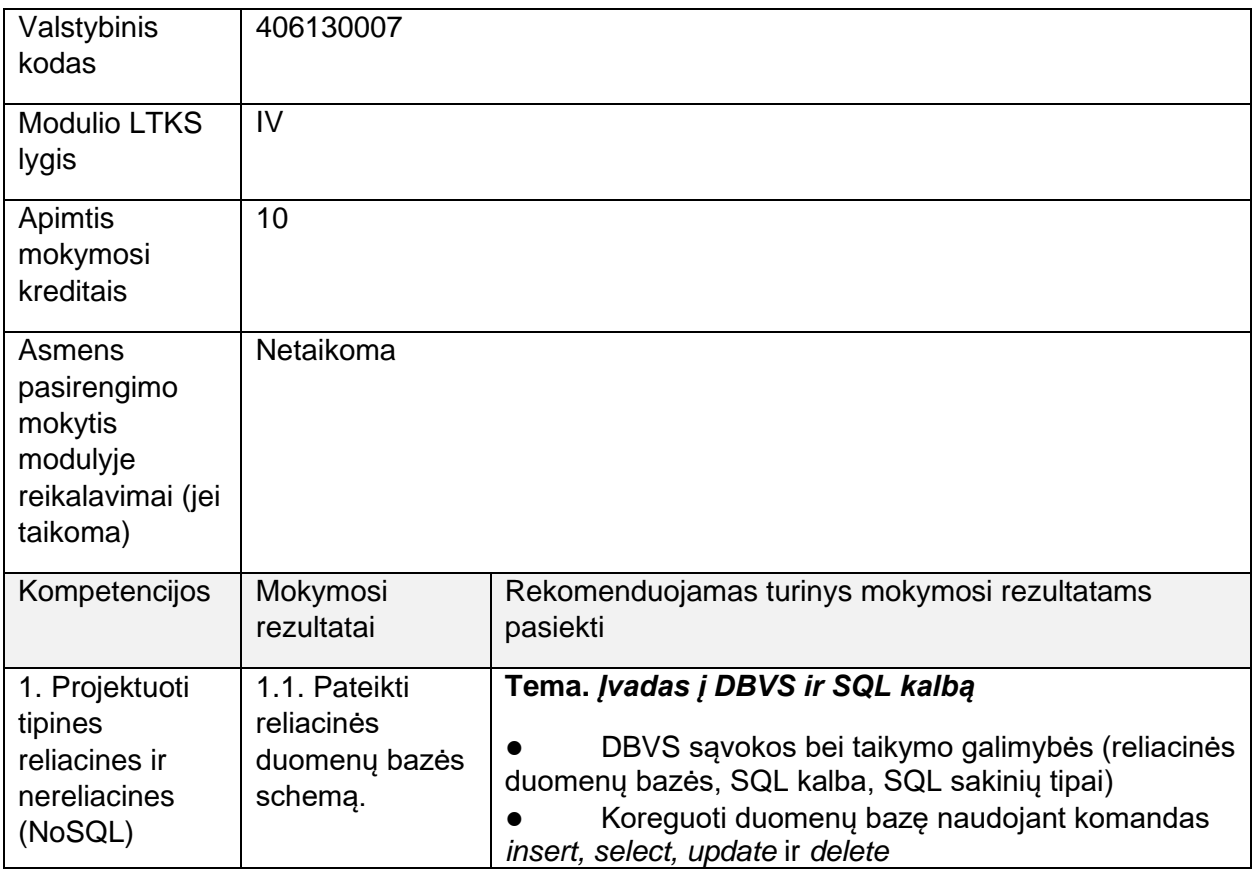

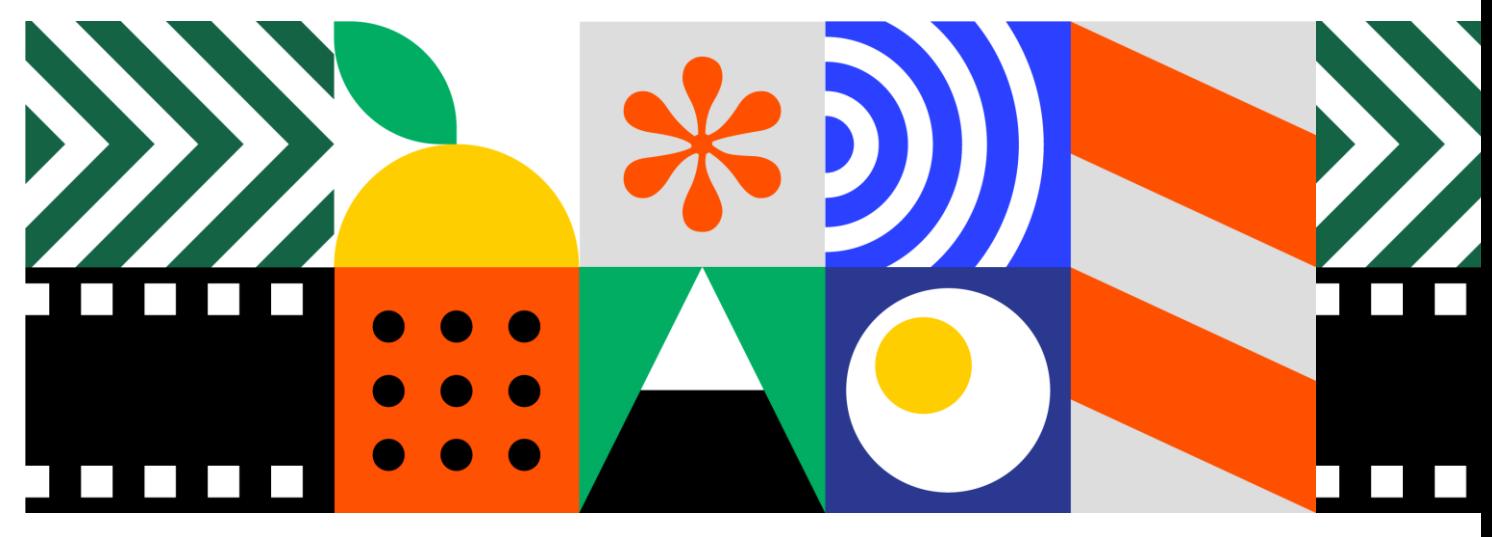

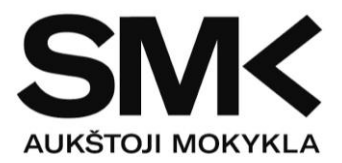

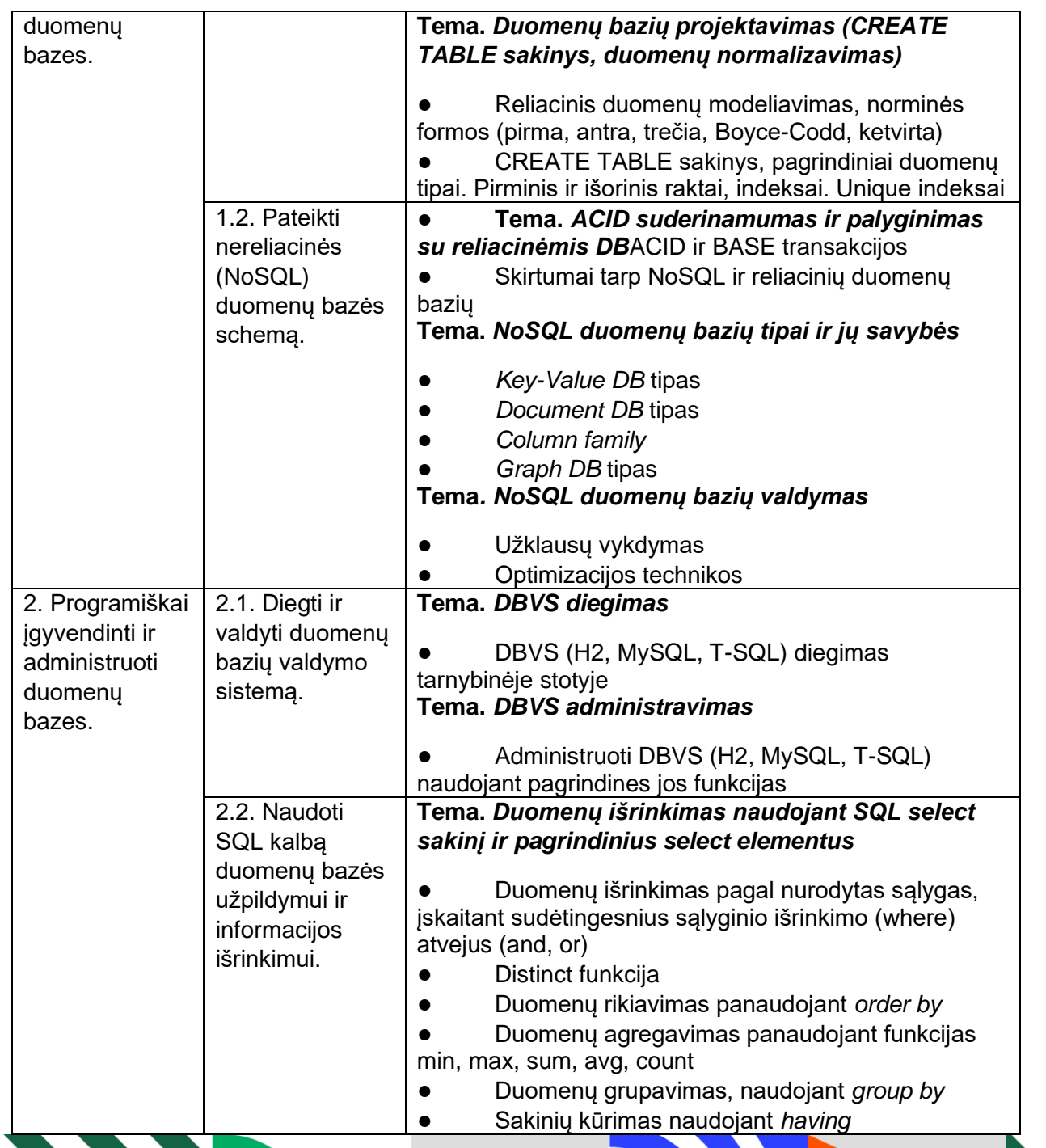

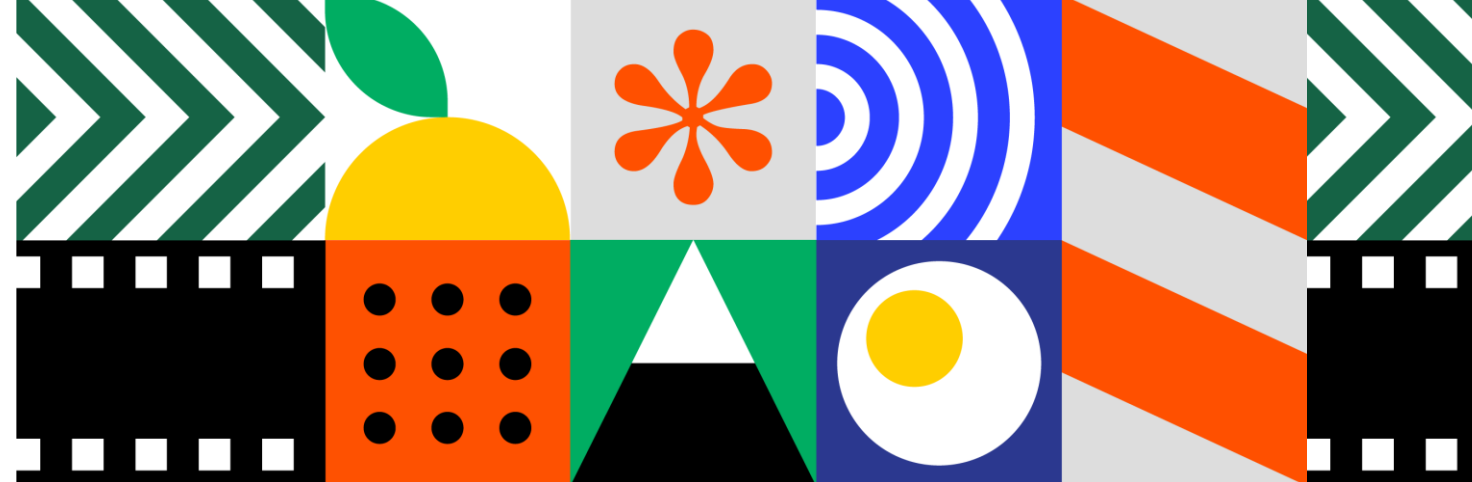

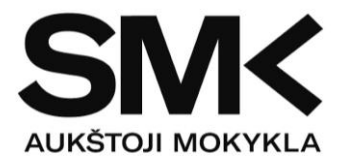

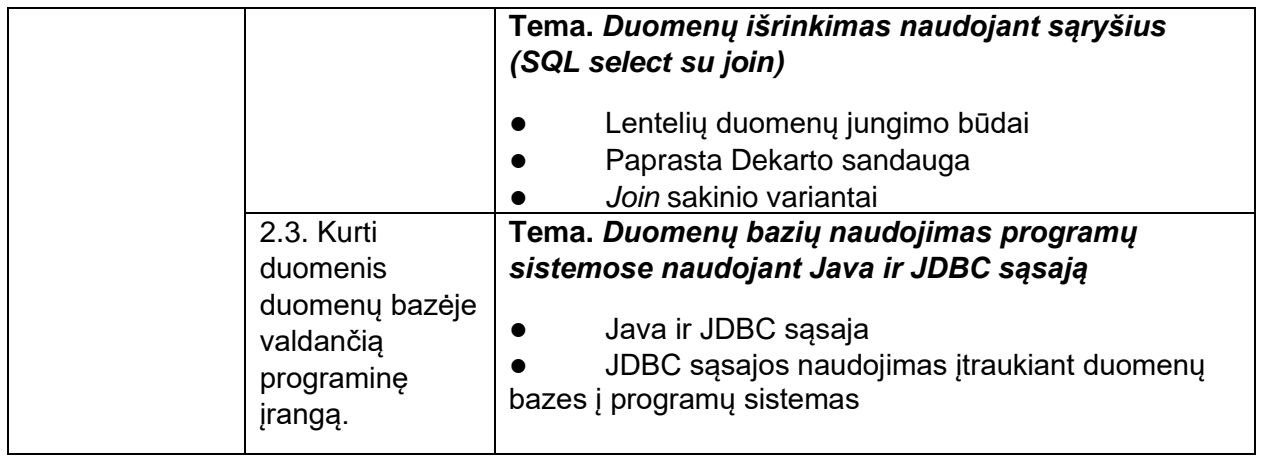

H.

## Modulio pavadinimas - "Programavimo aplinkos ir kūrimo proceso valdymas (Java)"

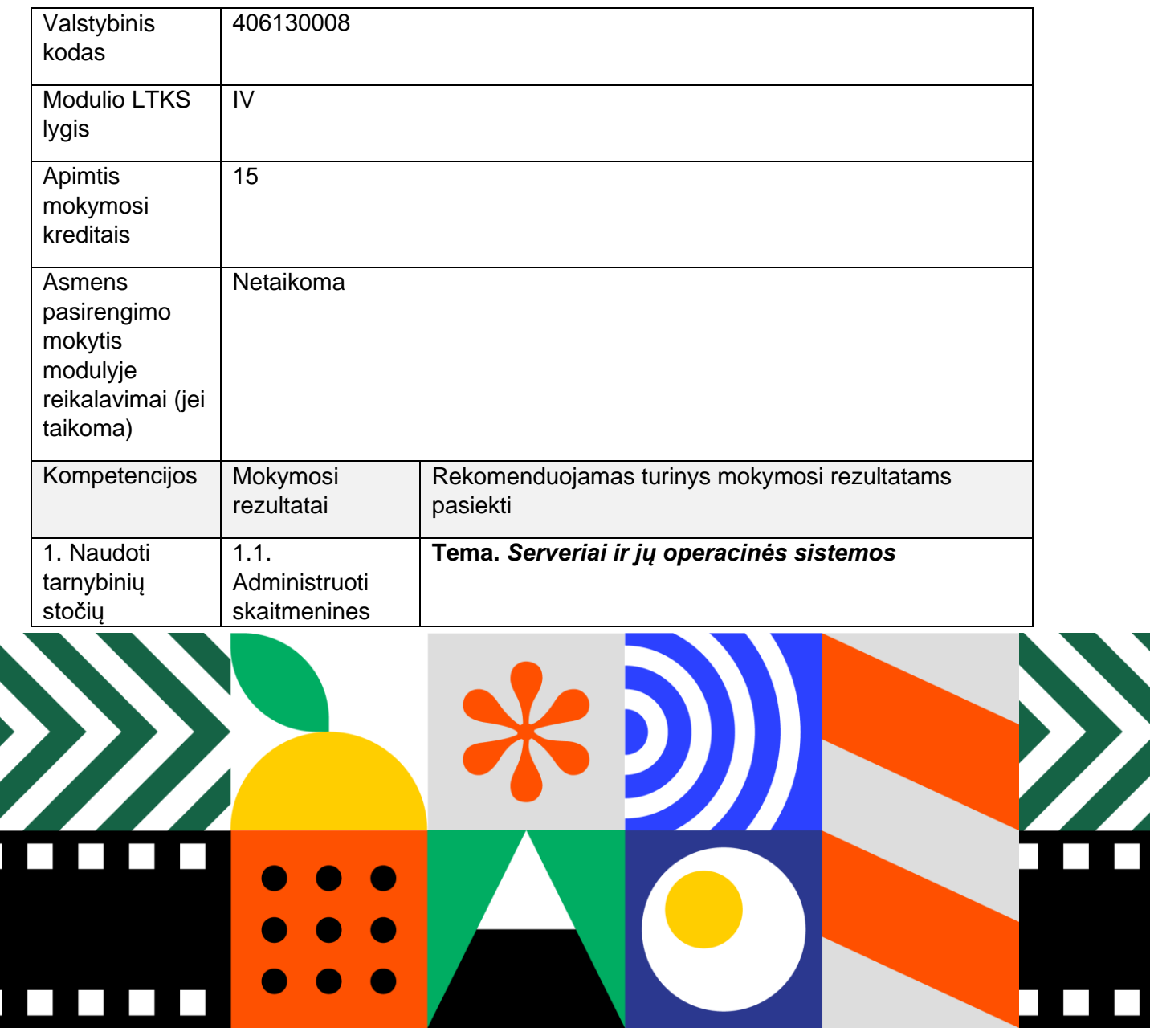

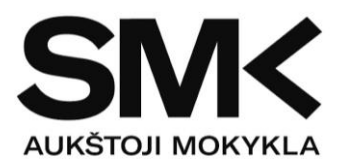

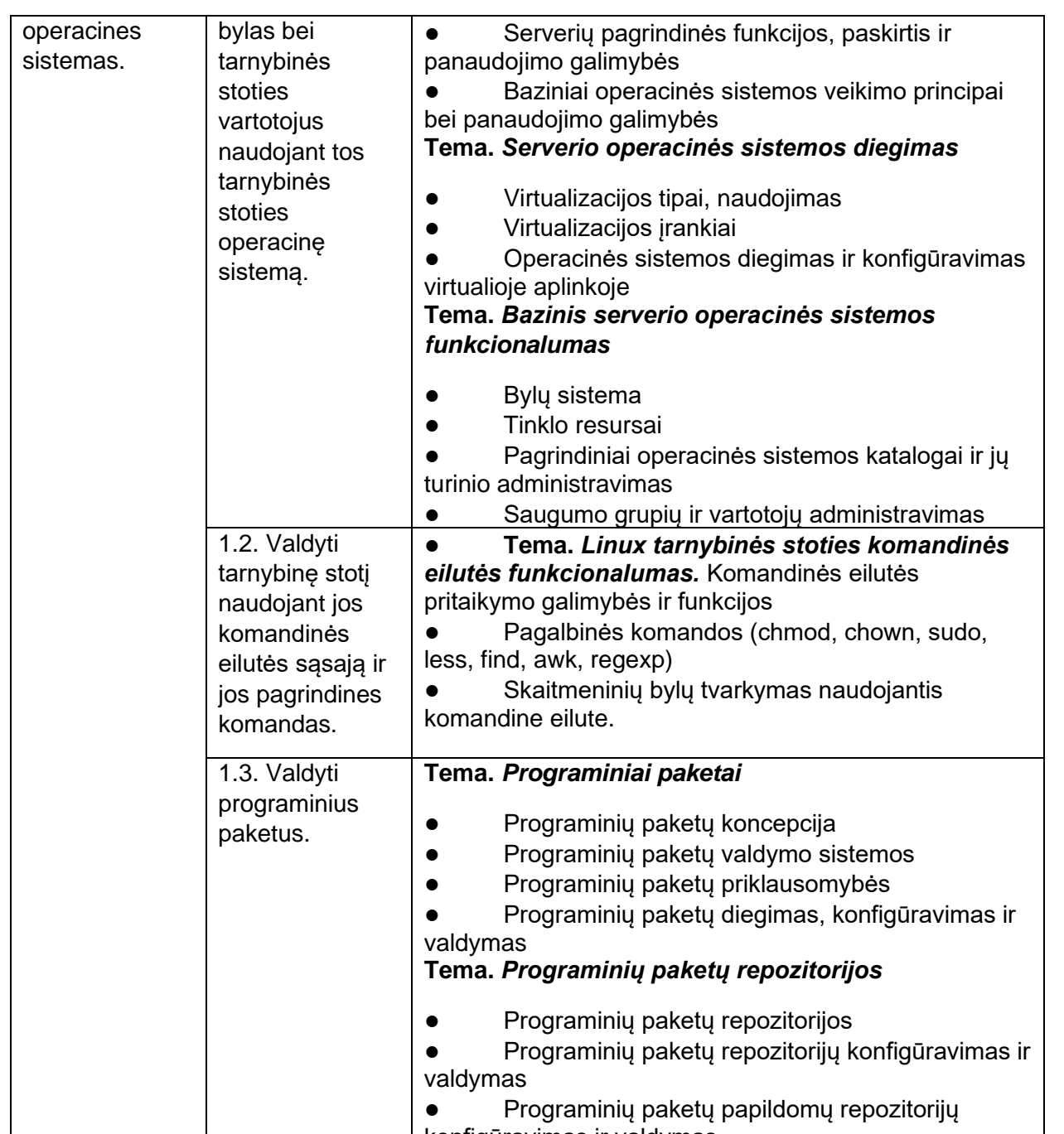

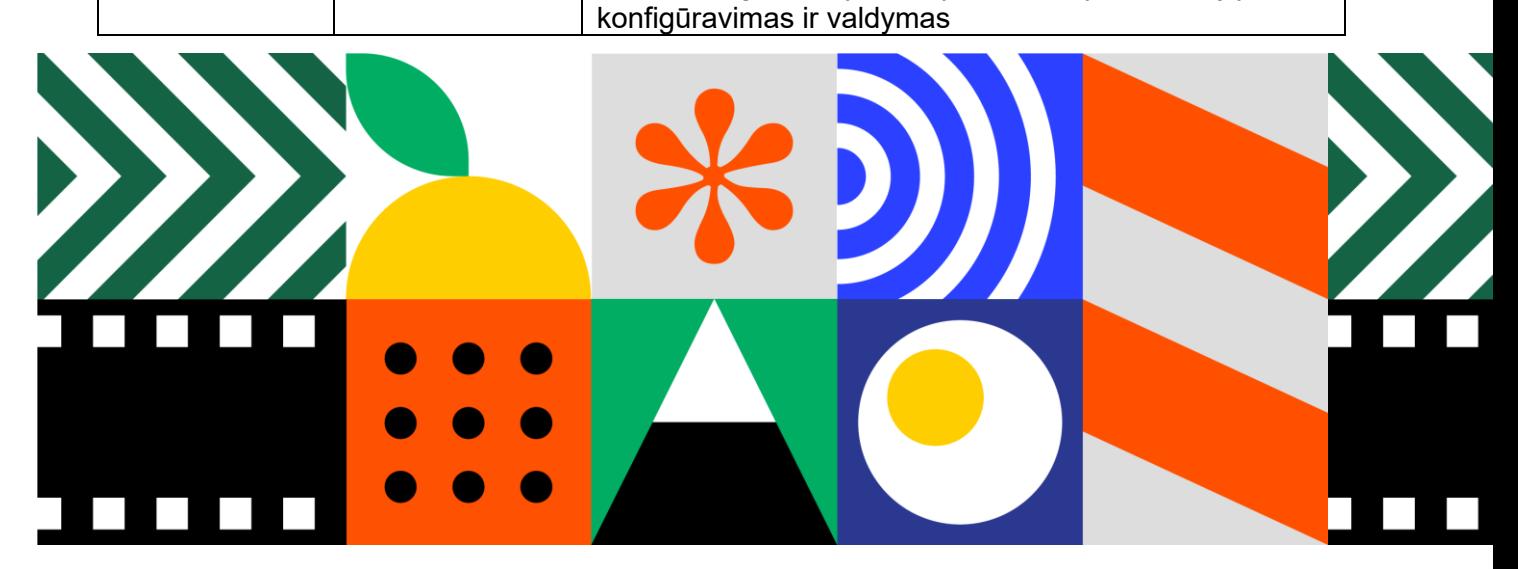

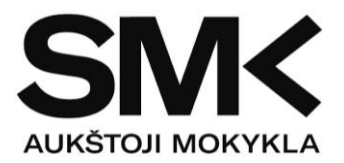

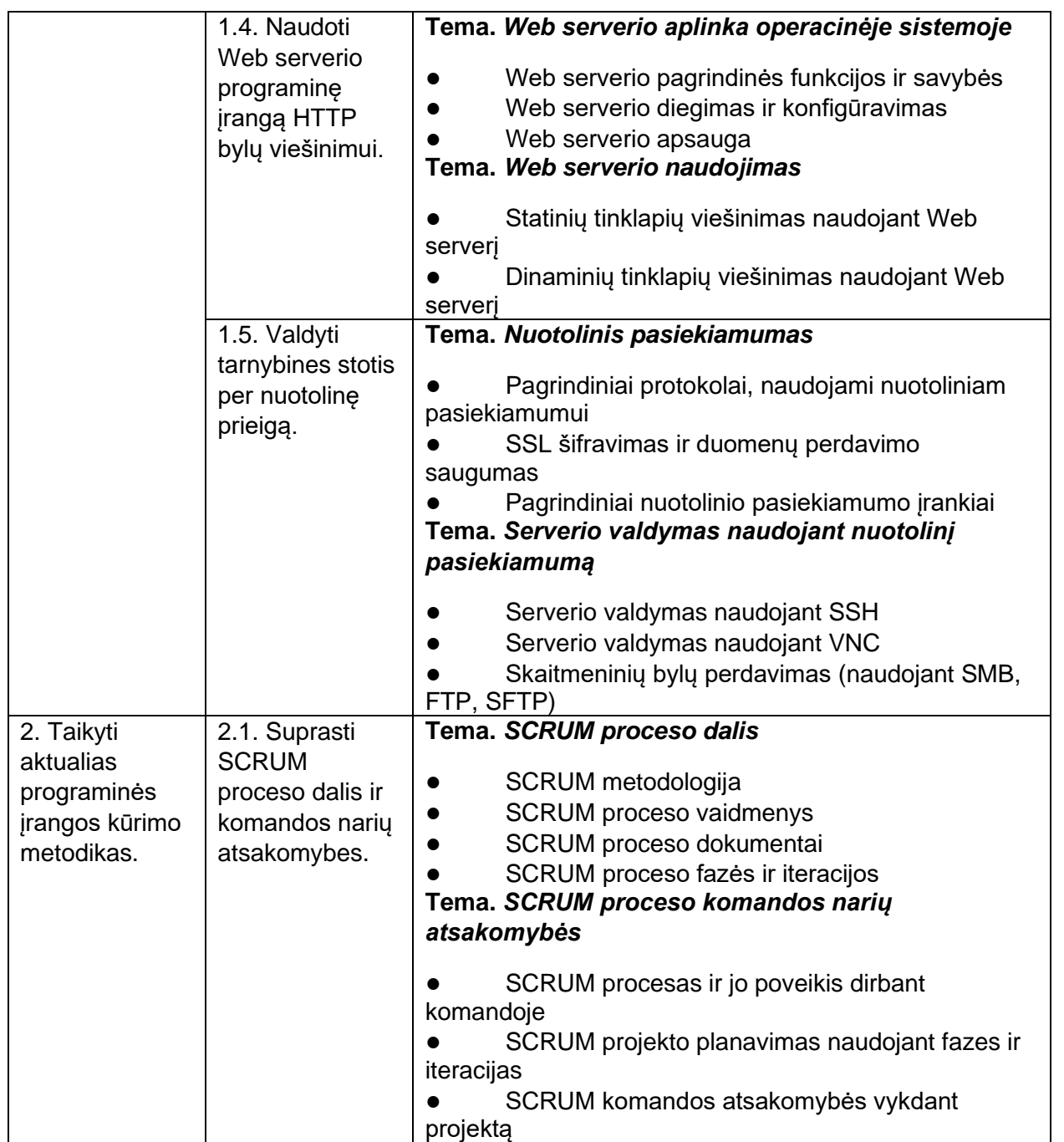

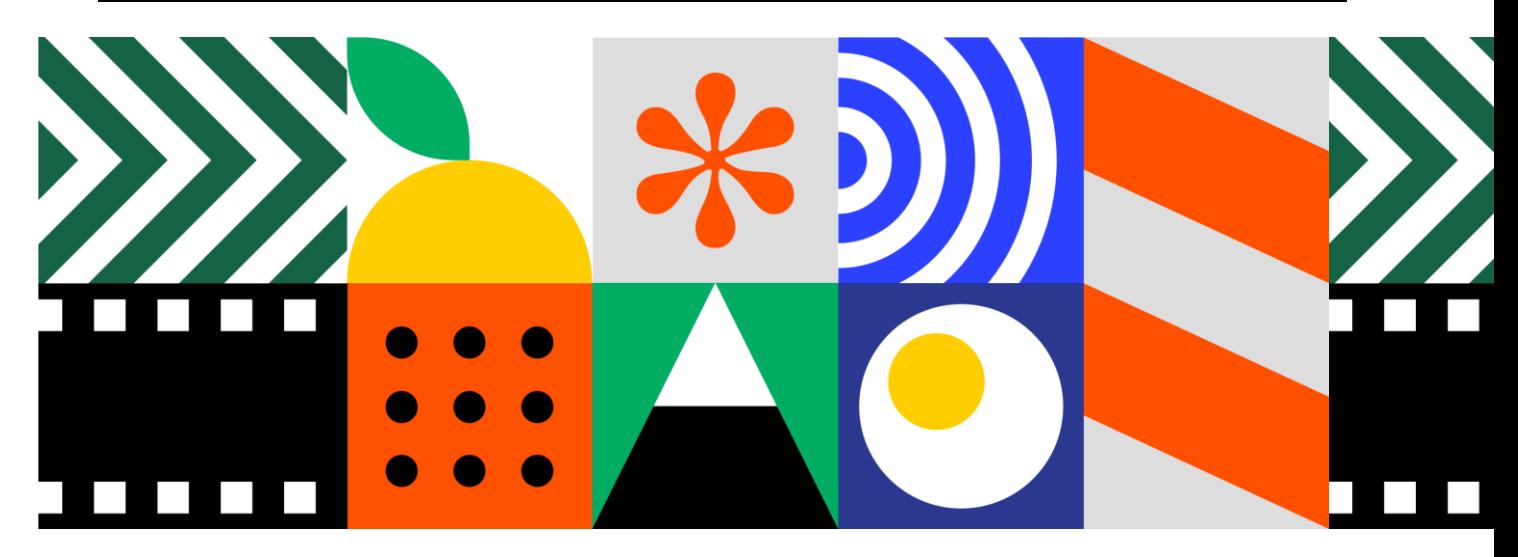

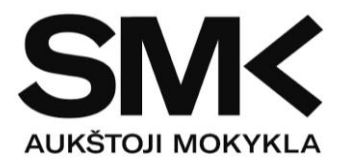

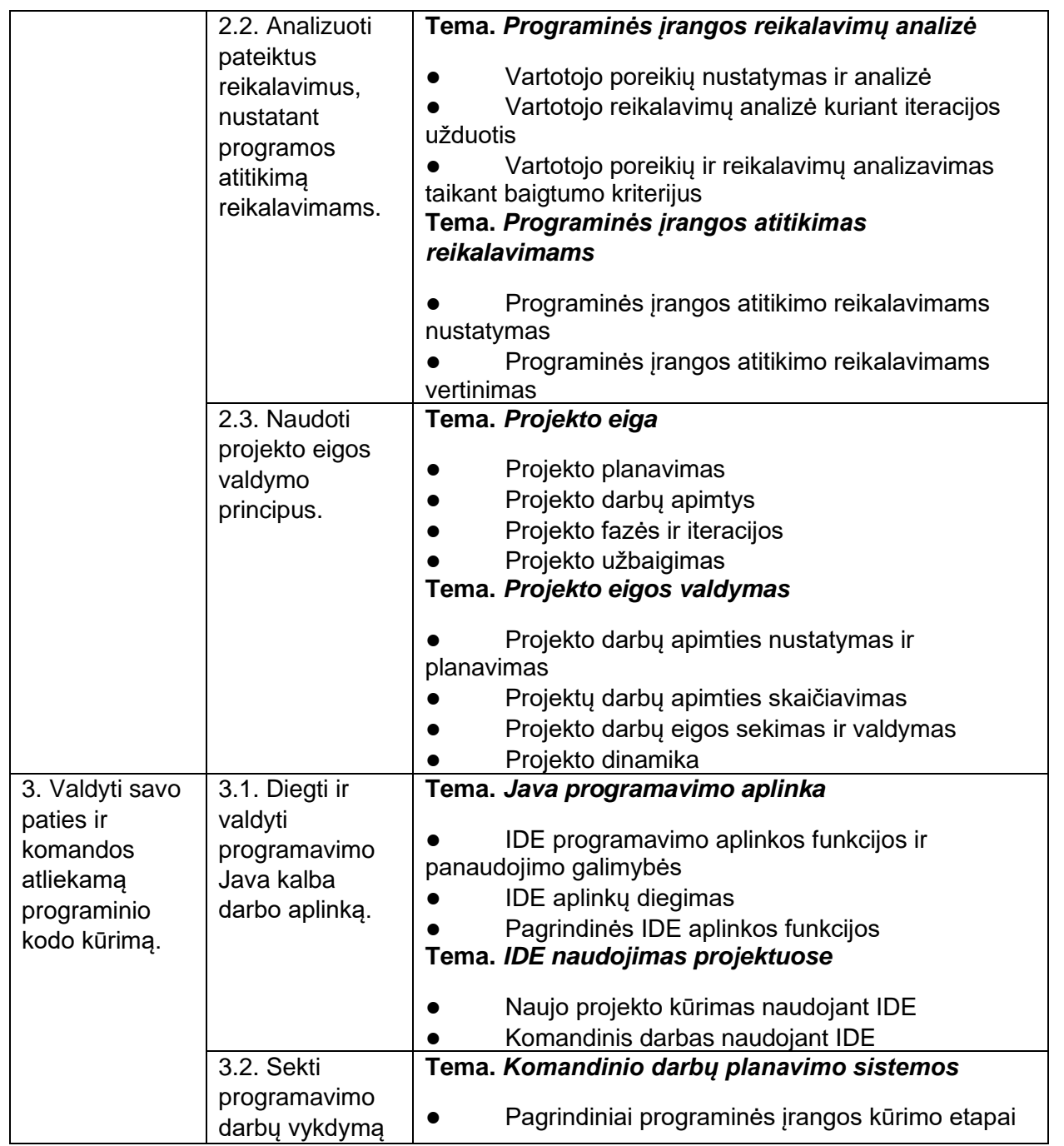

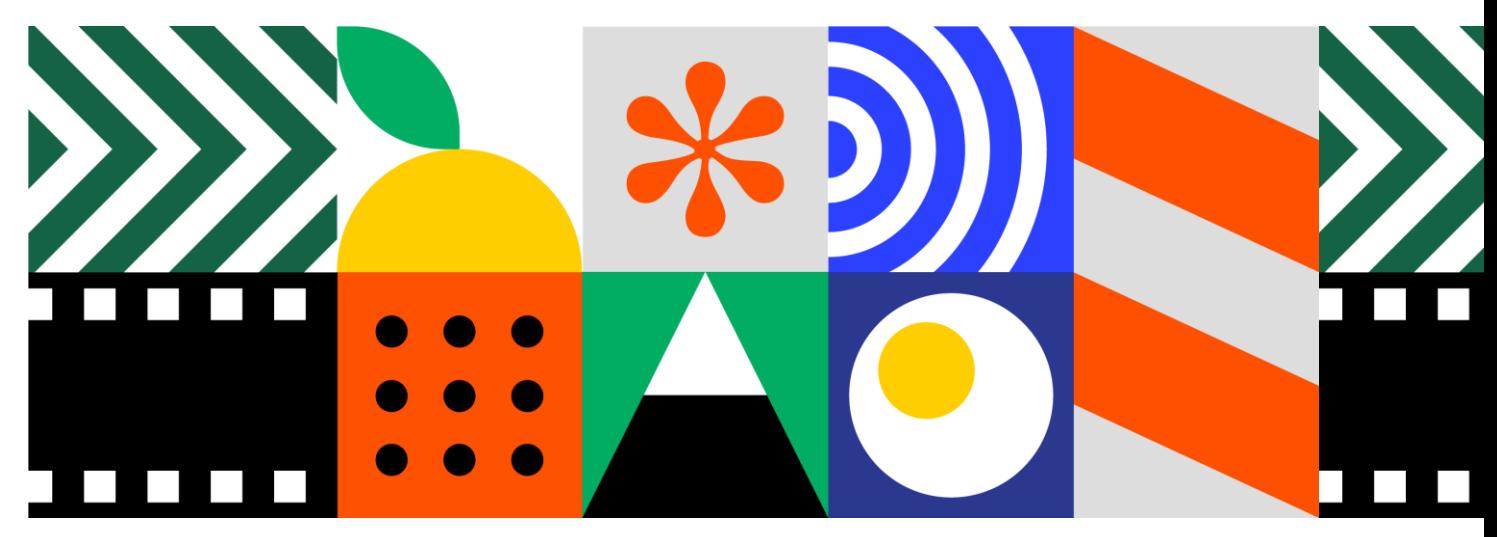

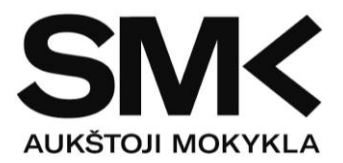

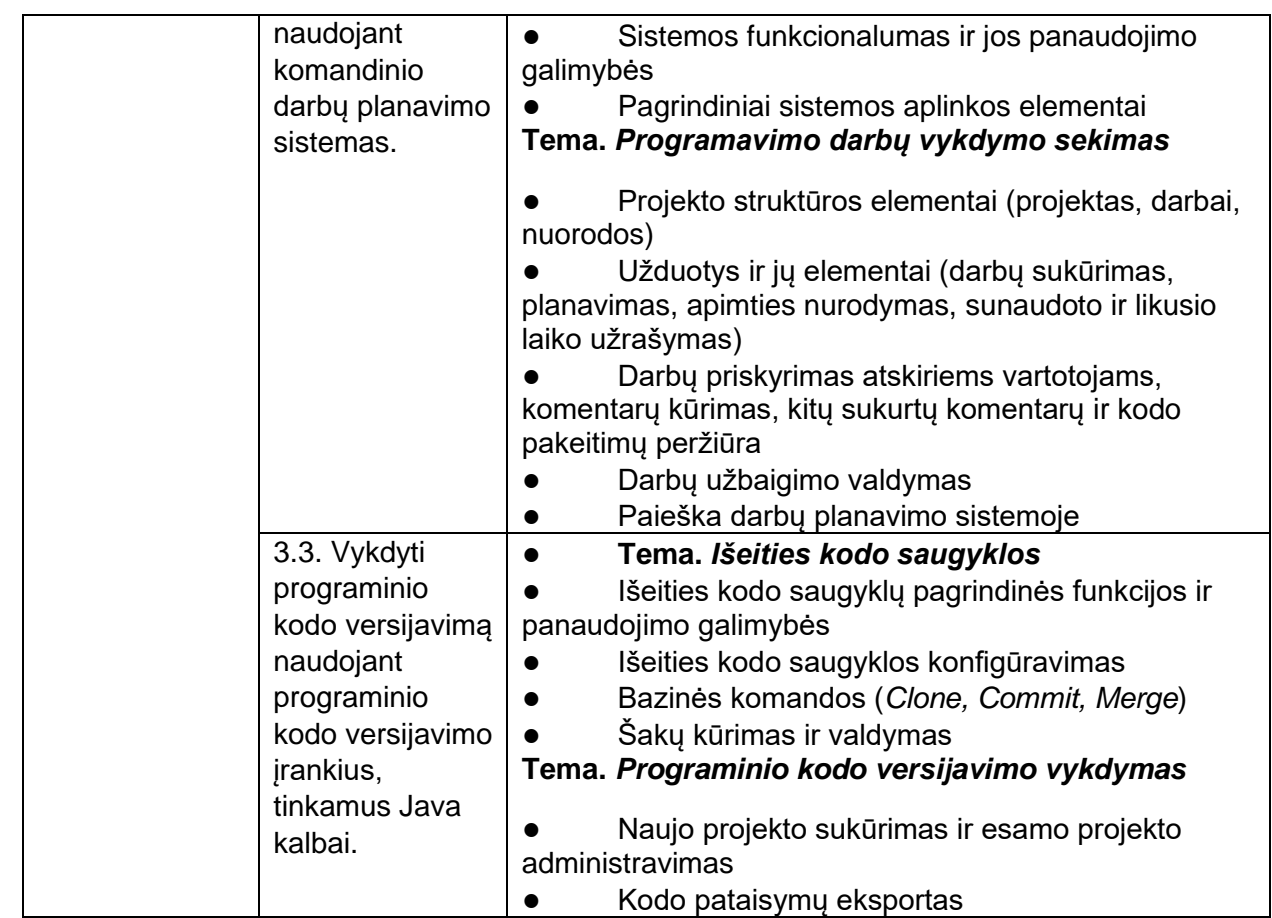

**Modulio pavadinimas – "Įvadas į darbo rinką"**

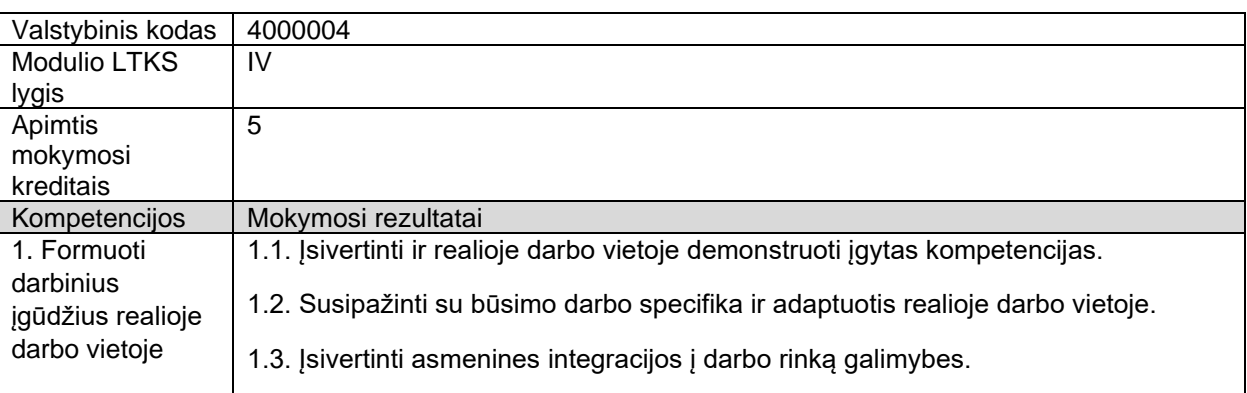

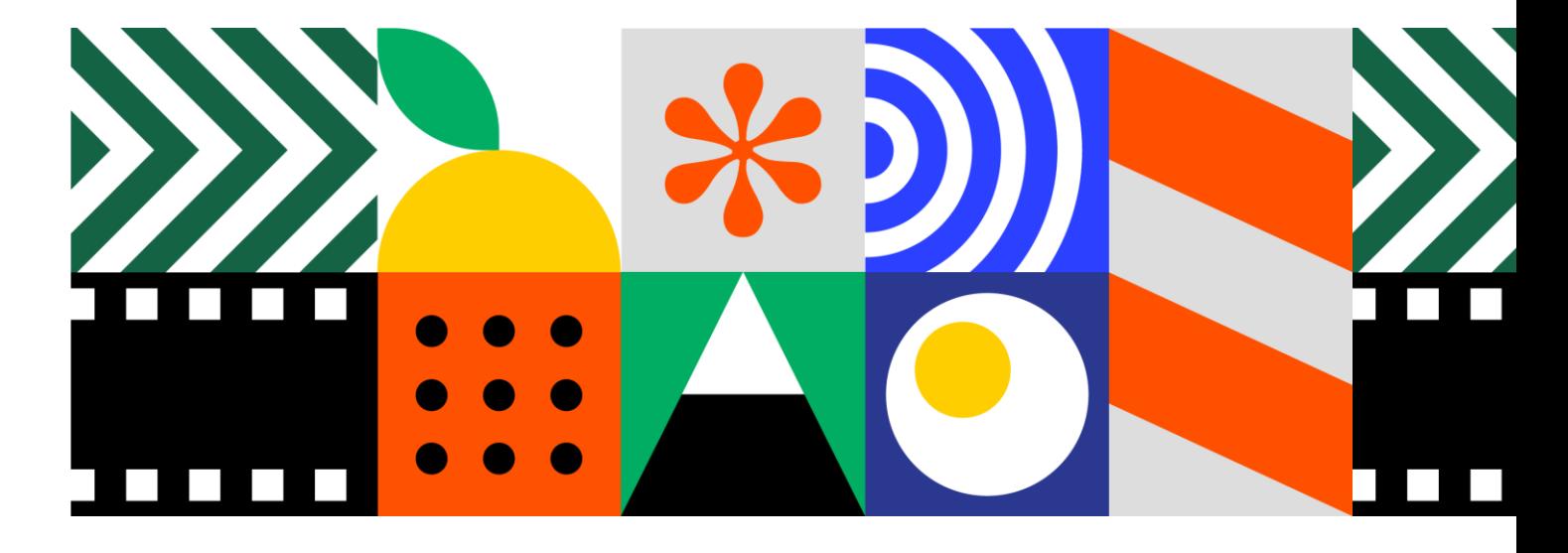